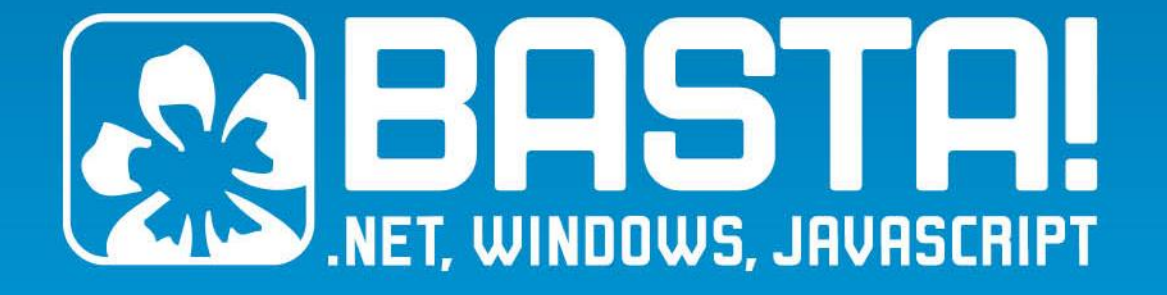

C#-Performancetuning

Rainer Stropek | timecockpit

### Your Host

### Rainer Stropek

Developer, Entrepreneur Azure MVP, MS Regional Director

#### **Contact**

software architects gmbh [rainer@timecockpit.com](mailto:rainer@timecockpit.com) Twitter: @rstropek

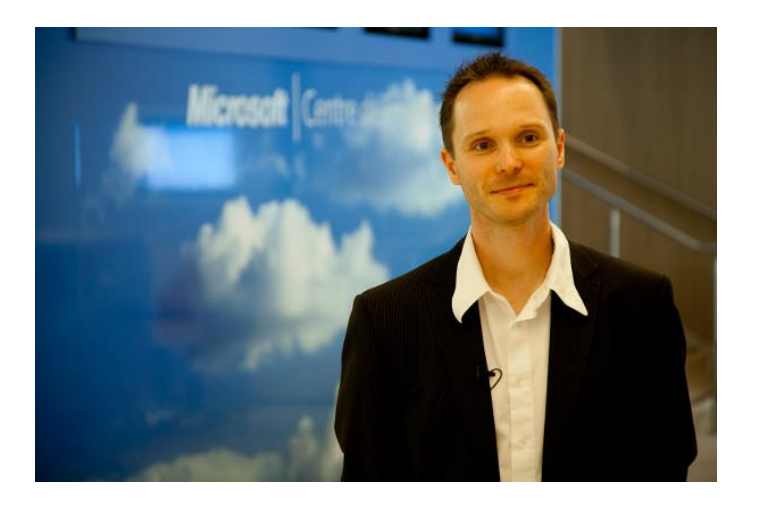

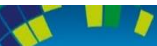

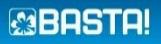

## Agenda (German)

Der Code ist fertig, die Kunden beschweren sich über schlechte Performance. Was nun? In dieser zweiteiligen Session zeigt Rainer Stropek Wege aus solchen Krisen. Im ersten Teil erarbeiten wir die Grundlagen.

- Was beeinflusst die Performance von .NET-Anwendungen?
- Welche Mythen gibt es, die man getrost vergessen kann?
- Warum beeinflussen JIT und Garbage Collector die Performance so stark?
- Wie bereitet man Performanceprofiling richtig vor?
- Welche grundlegenden Techniken gibt es dafür?

Solche und ähnliche Fragen sind Thema der Session.

Im zweiten Teil gehts ins Detail. Rainer zeigt anhand praktischer Beispiele, wie man Tools in und um Visual Studio verwendet, um Performancekillern auf die Spur zu kommen. Sie lernen unter anderem die Profiling-Tools von Visual Studio und das Microsoft-Werkzeug PerfView kennen. Exemplarisch wird Rainer in der Session auch Unterschiede zu kommerziellen Profiling-Werkzeugen demonstrieren.

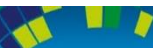

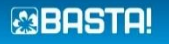

# Why Optimizing? Examples …

#### Customer satisfaction

Customers report performance problems Reduce churn rate Tip: Ask you users if they are leaving because of poor performance

#### Raise conversion rate

Consider the first impression potential users have from your software Tip: Ask your users why they are not buying

#### Reduce TCO of your application

Performance problems waste your user's time = money Reduce TCO for your customers by lowering system requirements Cloud environment is too expensive

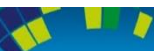

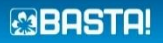

## Anti-Patterns

How to ruin every optimization project

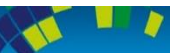

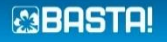

Add optimizations during initial development Write obvious (not naïve) code first  $\rightarrow$  measure  $\rightarrow$  optimize if necessary Perf problems will always be where you don't expect them

### Optimize code without measuring

Without measuring, optimized code is often slower Make sure to know if your optimization brought you closer to your goals

### Optimize for non-representative environments

Specify problematic environments as accurate as possible Test your application on systems similar to your customers' environments Hardware, software, test data (consider data security)

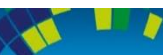

### Optimization projects without concrete goals

Add perf goals (quantifiable) in requirements You could spend endless time optimizing your applications Optimize to solve concrete problems (e.g. for memory, for throughput, for response time)

### Soft problems or goals

Strive for quantifiable perf metrics in problem statements and goals Objective perf problems instead of subjective stories

### Optimize without a performance baseline Always know your performance baseline and compare against it

Reproducible test scenarios are important

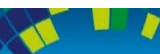

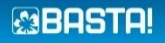

Optimize without profound knowledge about your platform Know your runtime, platform, hardware, and tools

### Optimize the wrong places

E.g. optimize C# code when you have a DB-related problem Spend enough time on root-cause analysis for your perf problems

### Ship debug builds

Release builds are much faster than debug builds

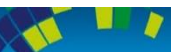

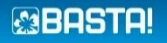

### Optimize everything

Focus on performance-critical aspects of your application instead [Pareto principle](http://en.wikipedia.org/wiki/Pareto_principle) (80/20)

#### Architect without performance in mind

Avoid architecture with inherent performance problems If necessary, consider prototyping in early project stages

#### Confuse performance and user experience Async programming might not be faster but delivers better user experience

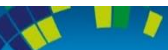

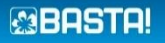

### Optimization Projects Prepare optimization projects for success

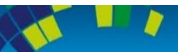

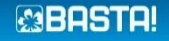

## Good Optimization Projects

### 1. Plan for it

Put it on your backlog Get (time) budget for it [\(time-boxing](http://en.wikipedia.org/wiki/Timeboxing)); consider a business case for your optimization project Make yourself familiar with corresponding tools

### 2. Prepare a defined, reproducible test scenario

Hardware, software, network Test data (e.g. database) Application scenarios (automate if possible)

### 3. Measure performance baseline

E.g. CPU%, memory footprint, throughput, response time

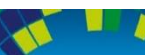

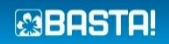

## Good Optimization Projects

### 4. Define performance goals

Must be measurable Involve stakeholders (e.g. product owners, customers, partners, etc.)

### 5. Optimize – Measure – Analyze Cycle

Don't change too many things at the same time Measure after optimizing Compare against baseline; if necessary, reset your baseline Check if you have reached performance goals/time-box

6. Ask for feedback in real-world environments E.g. friendly customers, testing team

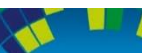

## Good Optimization Projects

### 7. Document and present your work

Architecture, code, measurement results Potentially change your system requirements, guidelines for admins, etc. Share best/worst practices with your peers

### 8. Ship your results

Remember: Ship release builds Continuous deployment/short release cycles let customers benefit from perf optimizations Consider hotfixes

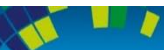

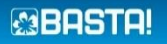

## Use the Cloud

Easy to build different execution environments

Number of processors, RAM, different operating systems, etc. Performance of database clusters Don't wait for admins to setup/deliver test machines/VMs

### Design for scale-out and micro-services

Easier to add/remove VMs/containers than scaling up/down Use micro-services and use e.g. Azure Websites or Docker to map to server farms

### Extremely cost efficient

You only pay for the time your perf tests last You can use your partner benefits, BizSpark benefits, etc.

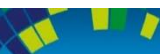

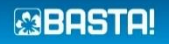

### Use the Cloud

Less data security issues if you use artificial test data

Ability to run large-scale load tests Gather perf data during long-running, large-scale load tests

SaaS enables you to optimize for a concrete environment Economy of scale

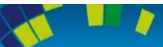

# Perf Influencers

What influences the performance of your applications?

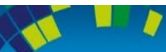

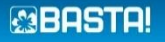

## Performance influencers

Performance of storage system

Database, file system, etc.

### Performance of services used

E.g. external web services

### Network characteristics

How chatty is your application? [Latency,](http://en.wikipedia.org/wiki/Latency_(engineering)) [throughput,](http://en.wikipedia.org/wiki/Throughput) bandwidth Especially important in multi-tier applications

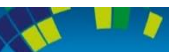

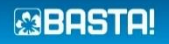

## Performance influencers

### Efficiency of your algorithms

Core algorithms Parallel vs. sequential

### Platform characteristics

JIT compiler Garbage collector

Hardware Number of cores, 64 vs. 32 bits, RAM, SSDs, etc.

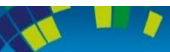

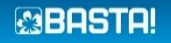

### Database DB performance considerations

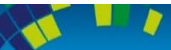

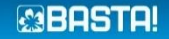

## Influencers

### Network connection to the database

Latency, throughput Do you really need all the data you read from the database (e.g. unnecessary columns)?

### Generation of execution plan

Statement parsing, compilation of execution plan Bound to CPU-power of database server Can't you simplify your query to speed up parse and compile time?

### Query execution

Complexity of query, index optimization, etc. You might need a database expert/admin to tune your SQL statements

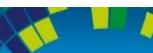

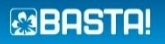

### Influencers

### Process DB results

Turn DB results into .NET objects (O/R mappers)

### DB access characteristics

Many small vs. few large statements Lazy loading DB latency influences DB access strategy

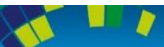

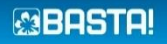

# Finding problematic queries

### [SQL Server Profiler](https://msdn.microsoft.com/de-de/library/ms181091.aspx)

Create and manage traces, replay trace results Will pre deprecated

### [SQL Server Extended Events](https://msdn.microsoft.com/en-us/library/bb630282.aspx)

Collect information to troubleshoot or identify performance problems

### Dynamic Management Views (DMV)

[sys.dm\\_exec\\_query\\_stats](https://msdn.microsoft.com/en-us/library/ms189741.aspx) [sys.dm\\_exec\\_cached\\_plans](https://msdn.microsoft.com/en-us/library/ms187404.aspx) [Monitoring Azure SQL Database Using DMVs](https://msdn.microsoft.com/en-us/library/azure/ff394114.aspx)

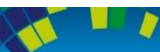

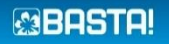

```
SELECT TOP 10 query stats.query hash AS "Query Hash",
  SUM(query_stats.execution_count) AS "Execution Count", 
    MAX(query stats.total worker time) AS "Max CPU Time",
    MIN(query_stats.statement_text) AS "Statement Text"
FROM 
    (SELECT QS.*, SUBSTRING(ST.text, (QS.statement_start_offset/2) + 1,
       ((CASE statement_end_offset WHEN -1 
          THEN DATALENGTH(st.text) 
          ELSE QS.statement_end_offset END 
       - OS. statement start offset)/2) + 1) AS statement text
     FROM sys.dm exec query stats AS QS
     CROSS APPLY sys.dm_exec_sql_text(QS.sql_handle) as ST) 
       as query_stats
GROUP BY query stats.query hash
ORDER BY 3 DESC;
GO
```
### DMVs

Find long running queries in Azure

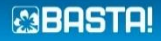

## Finding problematic queries

TODO: IntelliTrace

TODO: RedGate SQL

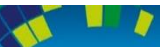

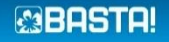

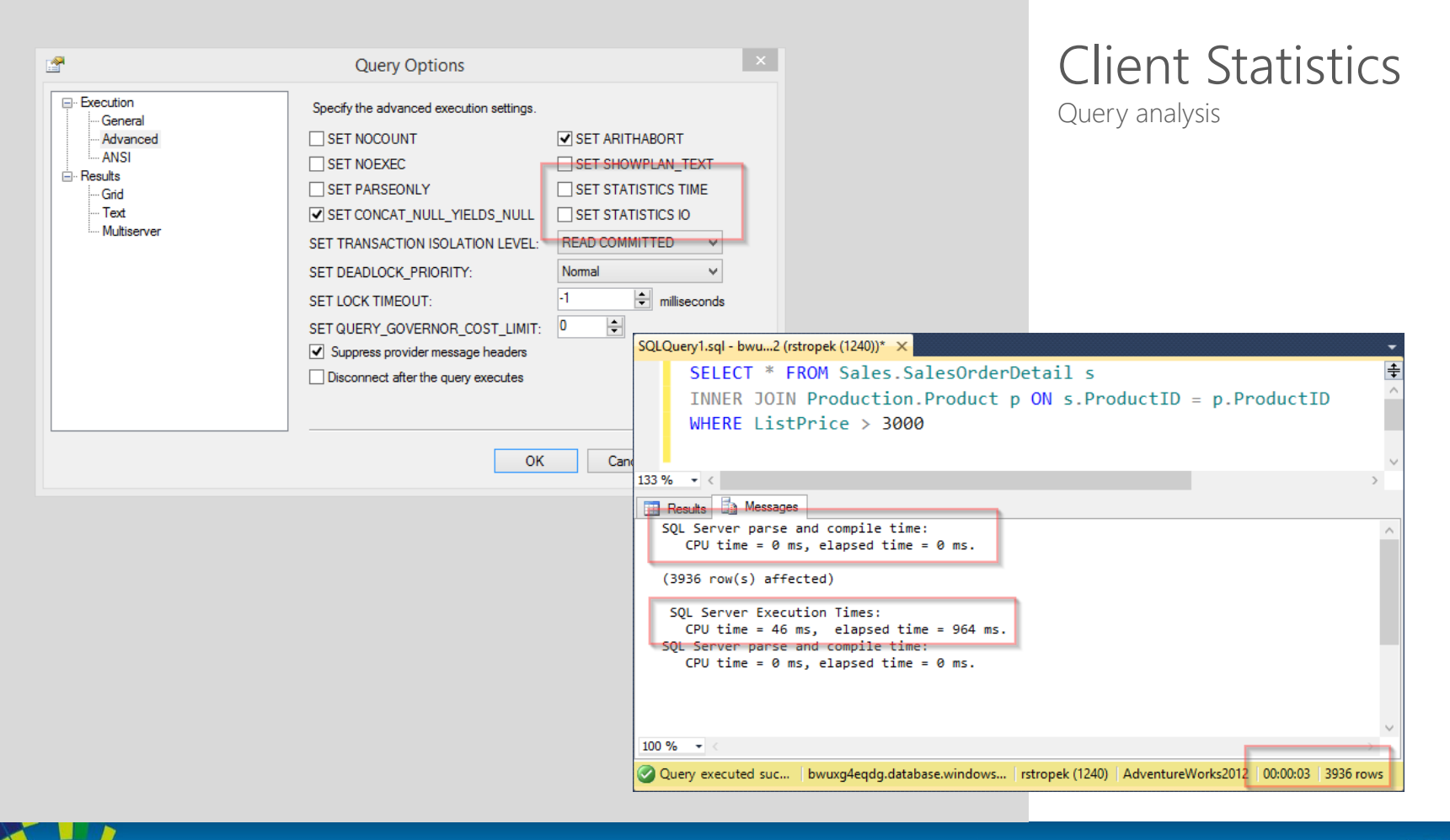

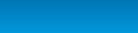

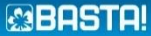

#### SQLQuery1.sql - bwu...2 (rstropek (1240))\* >

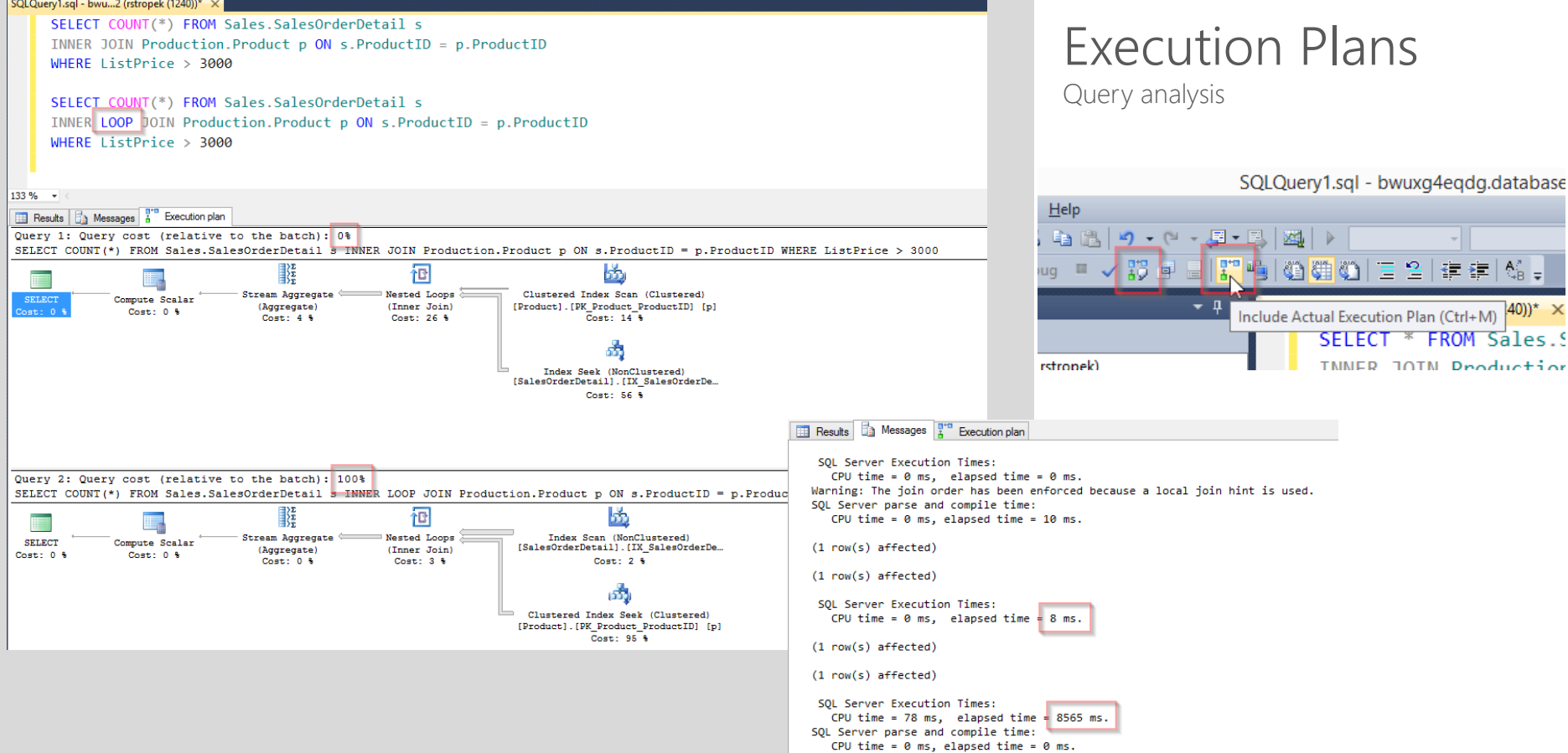

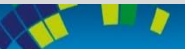

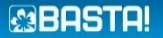

## Services, Network

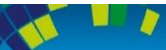

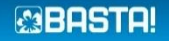

## Things to Consider

How often do you call over the network?

Latency, speed-of-light problem Ratio between latency and service operation Consider reducing network calls with caching (e.g. Redis [cache](http://azure.microsoft.com/en-us/services/cache/)) … … but make sure that you cache doesn't make perf worse!

### How much data do you transfer?

Transfer less data (e.g. unnecessary database columns) Make protocol more efficient (e.g. specific REST services or OData instead of generic services)

### Measuring is important

The tools you use might do things you are not aware of (e.g. OR-mapper)

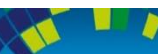

Tools

Telerik [Fiddler](http://www.telerik.com/fiddler) Web debugging proxy

**[Wireshark](https://www.wireshark.org/)** Network packet analyzer

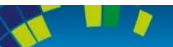

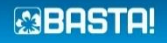

### Just in Time Compiler Influencing startup time through the JITer

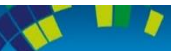

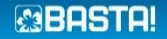

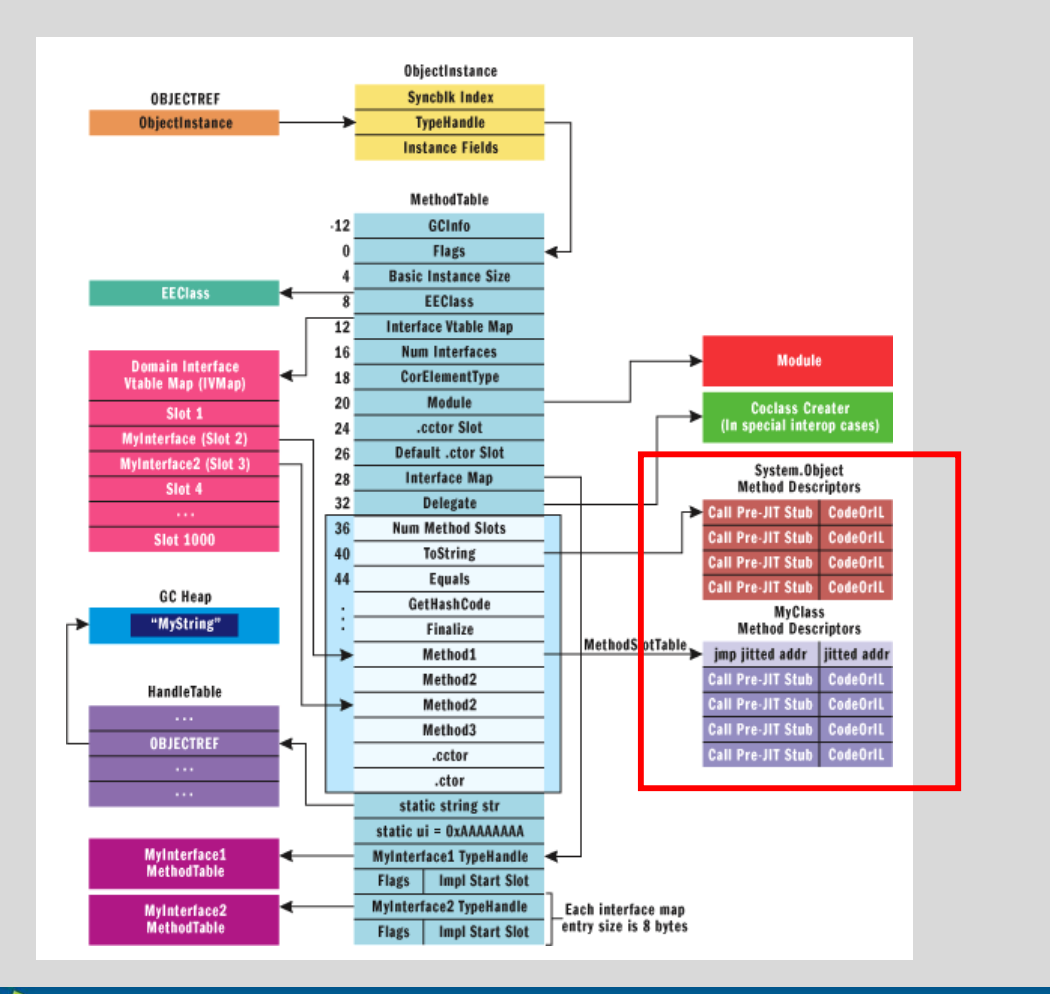

JIT Compiler Just in Time Compiler

PreJITStub responsible for triggering JIT

Overwritten with a jump to JIT compiled code

Image Source: <https://msdn.microsoft.com/en-us/magazine/cc163791.aspx>

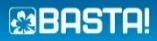

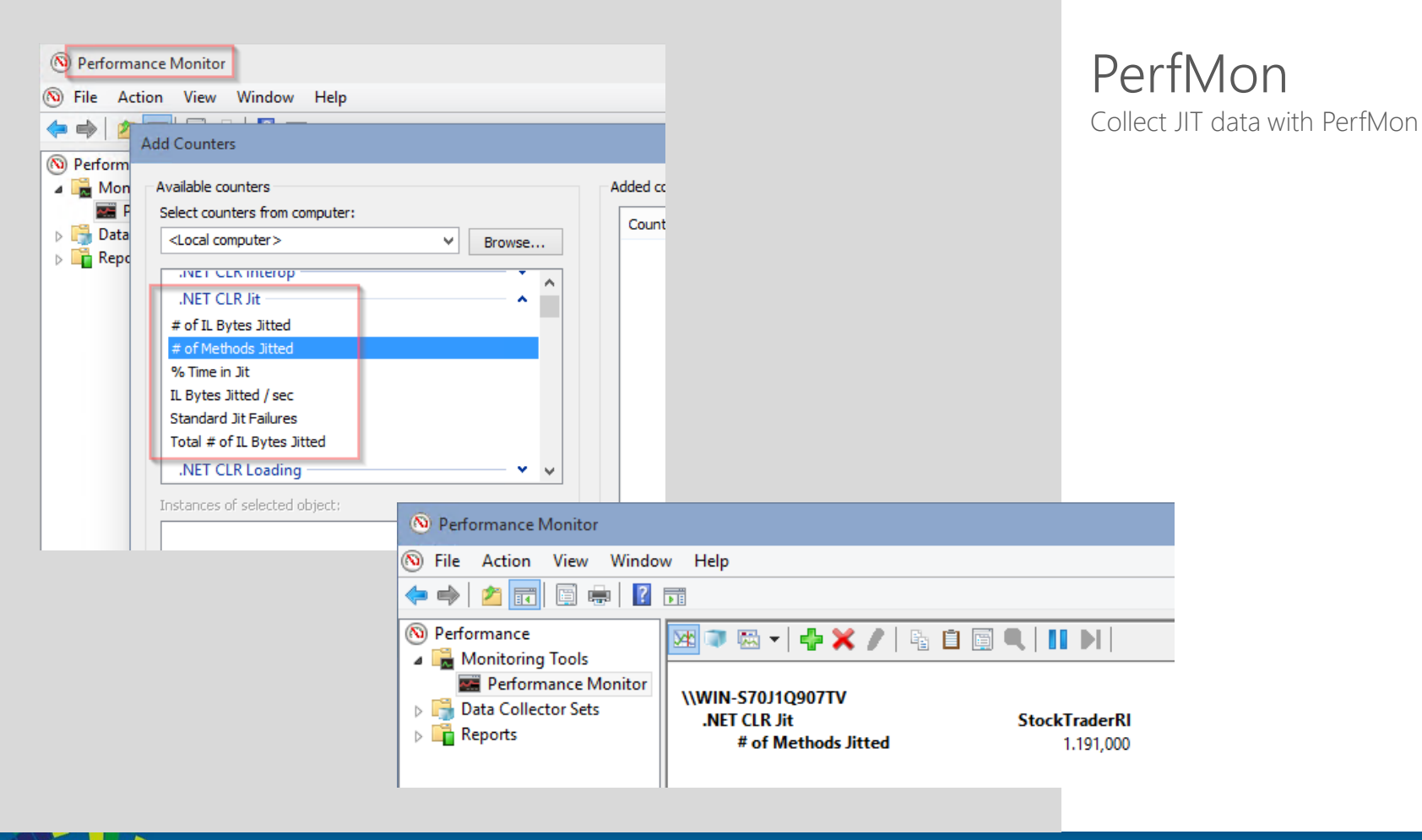

#### **MBASTA!**

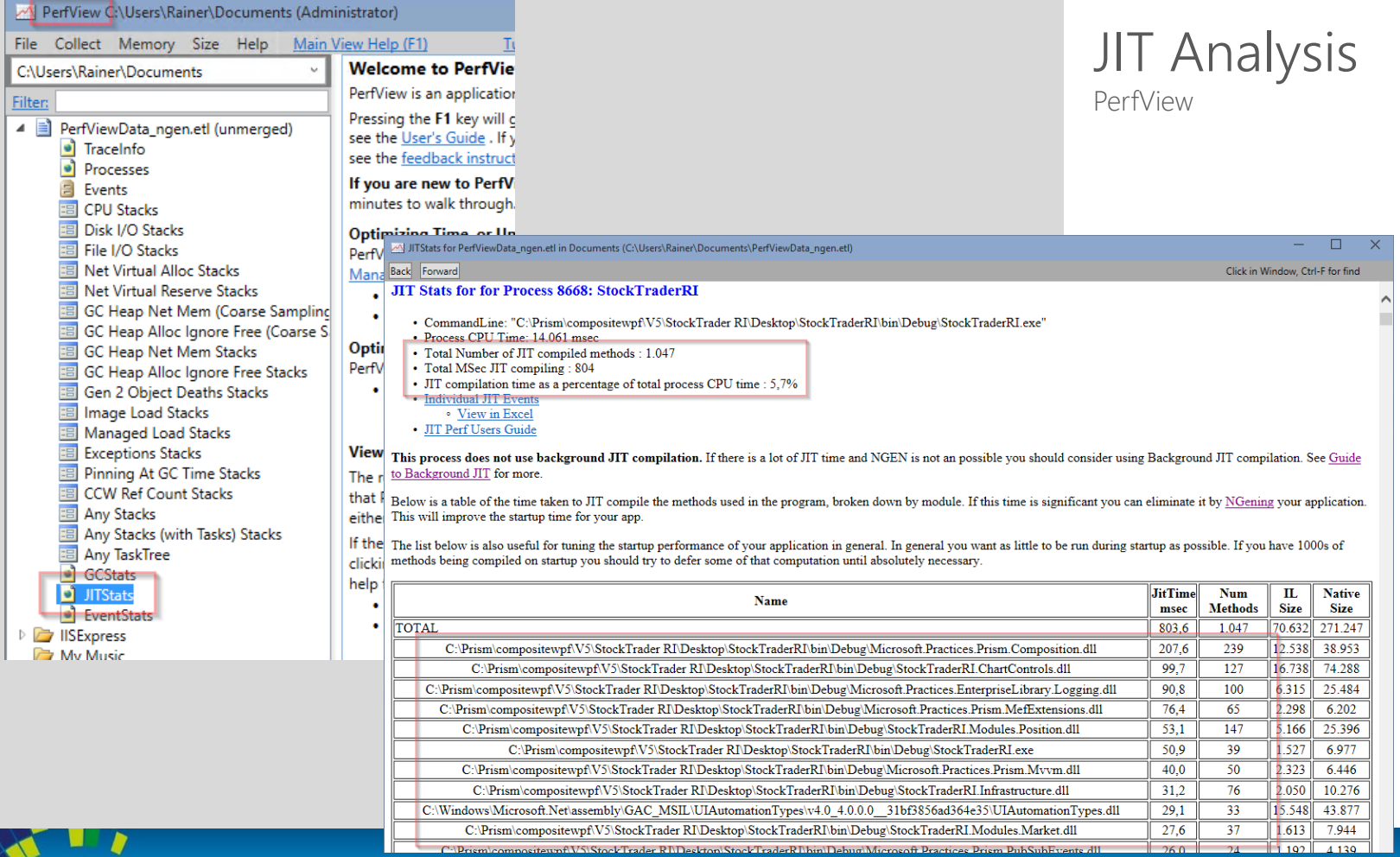

Þ

#### **MBASTA!**

## NGEN – Native Image Generator

Generates native images for assembly and dependencies Reference counting

### Advantages

Better startup time (no JITing, faster assembly loading) Smaller memory footprint (code sharing between processes, important in RDS scenarios)

#### **Disadvantages**

NGEN has to be called (also for updates) – requires installer (incl. admin privileges) NGEN takes time (longer install time) NGEN images are larger on disk Native code slightly less performant than JIT'ed code

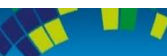

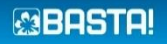

# Display NGEN'ed images ngen display

# Install assembly ngen install StockTraderRI.exe

# Uninstall assembly ngen uninstall StockTraderRI.exe **NGEN** Ahead-of-time Compilation

Note that it is important to use the correct version of [NGEN](https://msdn.microsoft.com/en-us/library/6t9t5wcf%28v=vs.110%29.aspx)

64bit: c:\Windows \Microsoft.NET \Fra mework64\v4.0.30319\ 32bit: C: \Windows \Microsoft.NET \Fra mework\v4.0.30319 \

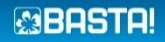

## NGEN/JIT Tips

WiX installer framework supports NGEN'ing How To: NGen [Managed Assemblies During Installation](http://wixtoolset.org/documentation/manual/v3/howtos/files_and_registry/ngen_managed_assemblies.html)

Further optimization with **[MPGO](https://msdn.microsoft.com/en-us/library/hh873180%28v=vs.110%29.aspx)** (.NET 4.5) Managed Profile Guided Optimization Tool Generate profile data consumed by NGEN to optimize native images (disk layout)

### Opt-in to background JIT (.NET 4.5)

Use [System.Runtime.ProfileOptimization](https://msdn.microsoft.com/en-us/library/system.runtime.profileoptimization(v=vs.110).aspx) class

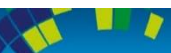

### Garbage Collector How memory management influences performance

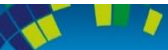

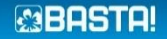

## CLR Memory Management

### CLR is a stack-based runtime

Value types

### Managed heap

Managed by the CLR Allocating memory is usually very fast When necessary (e.g. thresholds, memory pressure, etc.), unreferenced memory is freed

### Generations of objects

Gen 0, 1, and 2 Large objects (>85k bytes) are handled differently (large object heap)

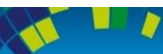

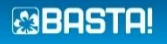

## CLR Memory Management

### Different GC strategies

Workstation (background) garbage collection Server garbage collection (optimized for throughput) Choose via config [setting](https://msdn.microsoft.com/en-us/library/ms229357(v=vs.110).aspx)

### Concurrent collection for Gen 2 collections

You can allocate small objects during Gen 2 collection

Background GC For workstation in .NET  $> = 4$ , for server in .NET  $> = 4.5$ For details see [MSDN](https://msdn.microsoft.com/en-us/library/ee787088%28v=vs.110%29.aspx)

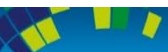

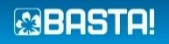

## Memory Management Tips

Avoid allocating unnecessary memory

This would raise GC pressure Consider [weak references](https://msdn.microsoft.com/en-us/library/ms404247(v=vs.110).aspx) for large objects

Reuse large objects

Use memory perf counters for analysis See [MSDN](https://msdn.microsoft.com/en-us/library/x2tyfybc(v=vs.110).aspx) for details

Be careful when inducing GC with *[GC.Collect](https://msdn.microsoft.com/en-us/library/system.gc.collect(v=vs.110).aspx)* Add *GC.Collect* only if you are sure that it makes sense

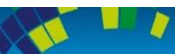

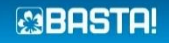

## Memory Management Tips

Hunt memory leaks and remove them See my [memory leak hunting challenge on Codeproject](http://www.codeproject.com/Articles/870053/Challenge-How-many-memory-leaks-can-you-find)

Suppress GC during perf critical operations Use [GC latency modes](https://msdn.microsoft.com/en-us/library/bb384202(v=vs.110).aspx) for that Use this feature with care

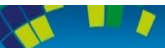

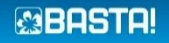

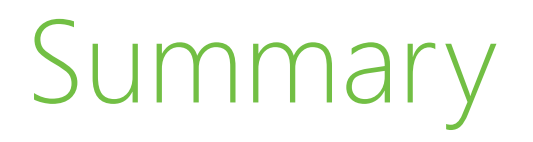

Prepare your optimization projects appropriately

Write obvious code first Measure to find the right places to optimize

Use profilers

Make small steps and gather feedback Use the cloud

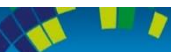

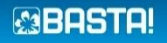